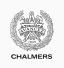

# **Compiler construction**

Lecture 3: LLVM language and tools

Magnus Myreen

Spring 2019

 ${\it Chalmers}\ {\it University}\ {\it of}\ {\it Technology-Gothenburg}\ {\it University}$ 

# Introduction to LLVM

| egister machines                                                                                                    | CHANARR                                                                                                    | The LLVM project                                                                                                    |         |
|----------------------------------------------------------------------------------------------------|----------------------------------------------------------------------------------------------------|----------------------------------------------------------------------------------------------------|---------|
| <b>Fast but scarce</b><br>Registers are places for data inside the CPU.                                                                                |                                                                                                    | The LLVM Infrastructure                                                                                                    |         |
| <ul> <li>up to 10 times faster a</li> <li>expensive; typically ju</li> <li>Typically, arithmetic opera</li> <li>values stored in registers.</li> </ul> | access than to main memory<br>Ist 32 of them in a 32-bit CPU<br>tions, conditional jumps, etc. operate on<br>nguages use registers, which correspond | <ul> <li>A collection of (C++) software libraries and tools to help in building compilers, debuggers, program analysers, etc.</li> <li>Tools available on Studat Linux machines</li> <li>Can also be downloaded to your own computer, see llvm.org</li> <li>History</li> <li>Started as academic project at University of Illinois in 2002</li> </ul>                                                                                                    |         |
| Low Level Virtual Machine (LLVM)                                                                                                    |                                                                                                    | Now a large open source project with many contributors and a growing user base                                                                                                    |         |
| <ul> <li>LLVM is a virtual mach</li> <li>LLVM has an <u>unbound</u></li> <li>A later step does <u>regis</u><br/>to real machine regist</li> </ul>      | <u>ed</u> number of registers<br>ster allocation, mapping virtual registers                                                                          | Related projects<br>Clang C/C++ front end; aims to replace GCC<br>CLI MicroSoft Common Language Interface<br>GHC has a LLVM backend                                                                                                    |         |
| CM Software System Awa                                                                                                    | ard 👸                                                                                                    | The LLVM language                                                                                                    | CHALMER |
| LLVM was the 2012 winner<br>Previous winners include:                                                                                                  | of the ACM Software System Award.                                                                                                    | <ul> <li>Characteristic features</li> <li>Three adress-code with two source registers and one destination register:</li> </ul>                                                                                                    |         |
| • VMware                                                                                                    | • WWW                                                                                                    | %t2 = add i32 %t0, %t1                                                                                                    |         |
| • Make                                                                                                    | • TCP/IP                                                                                                    | • One source can be a value:                                                                                                    |         |
| • Java                                                                                                    | <ul> <li>Postscript</li> </ul>                                                                                                    | %t5 = add i32 %t3, 42                                                                                                    |         |
| • Spin                                                                                                    | • T <sub>E</sub> X                                                                                                    | Instructions are typed:                                                                                                    |         |
| C                                                                                                    |                                                                                                    | $\frac{1}{100}$ $\frac{1}{100}$ $\frac{1}$ |         |

- Coq
- Apache
- Unix
- ...

- %t8 = fadd double %t6, %t7 store i32 %t5 , i32\* %r
- New register for each result, i.e., <u>Static Single Assignment</u> form

### An illegal LLVM program Hello world in LLVM declare void @printInt(i32 %n) @hw = internal constant [13 x i8] c"hello world\0A\00" define i32 @main() { declare i32 @puts(i8\*) entry: %t1 = call i32 @sum(i32 100) call void @printInt(i32 %t1) define i32 @main () { ret i32 0 entry: %t1 = bitcast [13 x i8]\* @hw to i8\* } %t2 = call i32 @puts(i8\* %t1) define i32 @sum (i32 %n) { ret i32 %t2 entry: %sum = i32 0 } %i = i32 0 Comments br label %lab1 lab1: %i = add i32 %i, 1 • The string @hw is a global constant (global names start with an %sum = add i32 %sum, %i @-sign); note escape sequences! %t = icmp eq i32 %i, %n • The library function @puts is declared, we provide its type br i1 %t, label %end, label %lab1 signature end: ret i32 %sum • Chw is cast to type of argument to Cputs, better (type-safe) } solution later An illegal LLVM program **Corrected program**

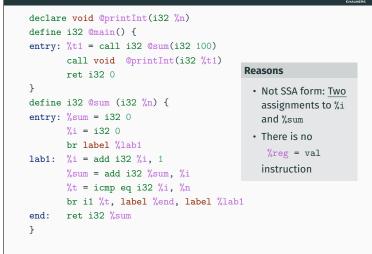

```
define i32 @sum (i32 %n) {
entry: %sum = alloca i32
      store i32 0, i32* %sum
      %i = alloca i32
       store i32 0, i32* %i
      br label %lab1
lab1: %t1 = load i32, i32* %i
       %t2 = add i32 %t1, 1
       %t3 = load i32, i32* %sum
      %t4 = add i32 %t2, %t3
      store i32 %t2, i32* %i
      store i32 %t4, i32* %sum
      %t5 = icmp eq i32 %t2, %n
      br i1 %t5, label %end,
                  label %lab1
end: ret i32 %t4
}
```

# Corrected program

```
define i32 @sum (i32 %n) {
entry: %sum = alloca i32
      store i32 0, i32* %sum
      %i = alloca i32
       store i32 0, i32* %i
      br label %lab1
lab1: %t1 = load i32, i32* %i
       %t2 = add i32 %t1, 1
       %t3 = load i32, i32* %sum
       %t4 = add i32 %t2, %t3
      store i32 %t2, i32* %i
       store i32 %t4, i32* %sum
       %t5 = icmp eq i32 %t2, %n
       br i1 %t5, label %end,
                 label %lab1
      ret i32 %t4
end:
}
```

## Comments

- %i and %sum are now pointers to memory locations
- Only one assignment to any register

## Problem

This program has a lot more memory traffic! What can LLVM's optimizer do about that?

# Optimizing @sum

```
> opt -mem2reg sum.ll > sumreg.bc
> llvm-dis sumreg.bc
> cat sumreg.ll
define i32 @sum(i32 %n) {
 entry:
   br label %lab1
 lab1:
  %i.0 = phi i32 [ 0, %entry ], [ %t2, %lab1 ]
   %sum.0 = phi i32 [ 0, %entry ], [ %t4, %lab1 ]
   %t2 = add i32 %i.0, 1
   %t4 = add i32 %t2, %sum.0
  %t5 = icmp eq i32 %t2, %n
  br i1 %t5, label %end, label %lab1
end:
  ret i32 %t4
7
```

| <ul> <li>Many stores to a memory location are allowed</li> </ul>                                                                                                    | -O3 (previously known as -std-compile-opts)                                                                                      |
|----------------------------------------------------------------------------------------------------|----------------------------------------------------------------------------------------------------|
| <ul> <li>Also, Φ (phi) instructions can be used, in the beginning of a<br/>basic block</li> </ul>                                                                                                    | Result after opt -03 (1/2)                                                                                                    |
| <ul> <li>Value is one of the arguments, depending on from which block<br/>control came to this block</li> </ul>                                                                                                    | declare void @printInt(i32)                                                                                                    |
| <ul> <li>Register allocation tries to keep these variables in same real</li> </ul>                                                                                                    | <pre>define i32 @main() {</pre>                                                                                                  |
| register                                                                                                    | entry:                                                                                                    |
|                                                                                                    | tail call void @printInt(i32 5050)                                                                                               |
| Why SSA form?                                                                                                    | ret i32 0                                                                                                    |
| Many code optimizations can be done more efficiently (later).                                                                                                    | }                                                                                                    |
| ptimizing @sum further                                                                                                    | Analysis of optimized code for @sum                                                                                              |
| Result after opt -03 (2/2)                                                                                                    | Observations                                                                                                    |
| define i32 $\ensuremath{\texttt{Csum}}(i32\ensuremath{\%n})$ nounwind readnone {                                                                                                    |                                                                                                    |
| entry:                                                                                                    | <ul> <li>Previous loop with execution time O(n) has been optimized to<br/>code without loop, running in constant time</li> </ul> |
| %0 = shl i32 %n, 1                                                                                                    |                                                                                                    |
| %1 = add i32 %n, -1<br>%2 = zext i32 %1 to i33                                                                                                    | • Recall $1 + 2 + + n = \frac{n(n+1)}{2}$ , check that optimized code computes this                                              |
| $\frac{1}{\sqrt{2}} = 2 \text{ ext} \frac{132}{\sqrt{11}} \frac{1}{\sqrt{10}} \frac{135}{155}$<br>$\frac{1}{\sqrt{3}} = \text{ add } \frac{132}{\sqrt{11}} \frac{\sqrt{11}}{\sqrt{11}} \frac{1}{\sqrt{11}} \frac{1}{11$ |                                                                                                    |
| %4 = zext i32 %3 to i33                                                                                                    | Why extensions/truncations to and from 33 bits?                                                                                  |
| %5 = mul i33 %2, %4                                                                                                    | • What happens when <i>n</i> is negative?                                                                                        |
| %6 = lshr i33 %5, 1                                                                                                    | Optimization                                                                                                    |
| %7 = trunc i33 %6 to i32                                                                                                    |                                                                                                    |
| %8 = add i32 %0, %7                                                                                                    | • opt -03 includes many optimization passes                                                                                      |
| %9 = add i32 %8, -1<br>ret i32 %9                                                                                                    | • Use -time-passes for an overview                                                                                               |
| }                                                                                                    | • We will discuss some of these algorithms later                                                                                 |
| orintInt and other IO functions                                                                                                    | Linking and running the program                                                                                                  |
| Part of runtime.ll                                                                                                    | Linking is done by llvm-link                                                                                                    |
| <pre>@dnl = internal constant [4 x i8] c"%d\0A\00"</pre>                                                                                                    | > llvm-link sumopt.bc runtime.bc -o a.out.bc                                                                                     |
| declare i32 @printf(i8*,)                                                                                                    | > llcfiletype=obj a.out.bc                                                                                                    |
| 4001410 102 Springr (10",)                                                                                                    | > gcc a.out.o                                                                                                    |
| <pre>define void @printInt(i32 %x) {</pre>                                                                                                    | > ./a.out                                                                                                    |
|                                                                                                    | 5050                                                                                                    |
| entry: %t0 = getelementptr [4 x i8], [4 x i8]* @dnl, i32 0                                                                                                    |                                                                                                    |
| , i32 0                                                                                                    | When creating an executable file:                                                                                                |
| , i32 0<br>call i32 (i8*,)* @printf(i8* %t0, i32 %x)                                                                                                    | When creating an executable file:                                                                                                |
| <pre>, i32 0 call i32 (i8*,)* @printf(i8* %t0, i32 %x) ret void</pre>                                                                                                    | • Link the bitcode files with llvm-link.                                                                                         |
| , i32 0<br>call i32 (i8*,)* @printf(i8* %t0, i32 %x)                                                                                                    |                                                                                                    |

## Single Static Assignment (SSA) form

 $\Phi$  'functions'

- Only one assignment in the program text to each variable
- But dynamically, this assignment can be executed many times

# Optimizing even further

Many optimization passes The LLVM optimizer opt implements many code analysis and improvement methods.

To get a default selection, give command line argument:

CHALM

# 

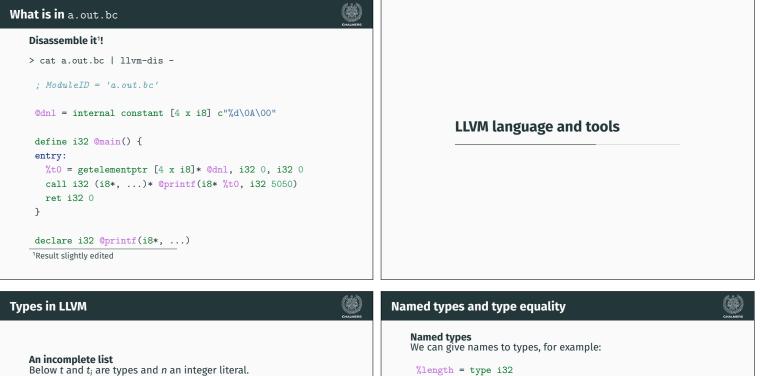

- *n* bit integers: in
- float and double
- Labels: label
- The void type: void
- Functions:  $t(t_1, t_2, ..., t_n)$
- Pointer types: *t*\*
- Structures:  $\{t_1, t_2, ..., t_n\}$
- Arrays:  $[n \times t]$

%length = type i32
%list = type %Node\*
%Node = type { i32, %Node\* }

%tree = type %Node2\* %Node2 = type { %tree, i32, %tree }

%matrix = type [ 100 x [ 100 x double ] ]

### **Type equality**

LLVM uses structural equality for types.

When disassembling bitcode files that contain several structurally equal types with different names, this may give confusing results.

# Identifiers

# Local identifiers

Registers and named types have local names and start with a %-sign.

**Global identifiers** 

Functions and global variables have global names and start with an e-sign.

JAVALETTE does not have global variables, but you will need to define global names for string literals, as in

@hw = internal constant [13 x i8] c"hello world\0A\00"

After this definition, Ohw has type [13 x i8]\*.

# Constants

## Literals

- · Integer and floating-point literals are as expected
- true and false are literals of type i1
- null is a literal of any pointer type

### Aggregates

Constant expressions of structure and array types can be formed; not needed by JAVALETTE.

| Function definitions                                                                                                    | Function declarations                                                                                                    |
|----------------------------------------------------------------------------------------------------|----------------------------------------------------------------------------------------------------|
| <pre>Function definition form<br/>define t @name(t<sub>1</sub> x<sub>1</sub>, t<sub>2</sub> x<sub>2</sub>,, t<sub>n</sub> x<sub>n</sub>) {<br/>l<sub>1</sub>: block<sub>1</sub><br/>l<sub>2</sub>: block<sub>2</sub><br/><br/>l<sub>m</sub>: block<sub>m</sub><br/>}<br/>where @name is a global name (the name of the function), the x<sub>i</sub> are<br/>local names (the parameters) and the block<sub>i</sub> are labeled <u>basic</u><br/><u>blocks</u>.<br/>Basic blocks<br/>A basic block is a label (1<sub>i</sub>) followed by a colon and a sequence of<br/>LLVM instructions, each on a separate line. The last instruction must<br/>be a <u>terminator instruction</u>.</pre> | <pre>Type-checking<br/>The LLVM assembler does type-checking. Hence it must know the<br/>types of all external functions, i.e., functions used but not defined<br/>in the compiled unit.</pre> Simple function declaration<br>The basic form is: declare t @name(t <sub>1</sub> , t <sub>2</sub> ,, t <sub>n</sub> ) For JAVALETTE, this is necessary for IO functions. The compiler would<br>typically insert in each file:<br>declare void @printInt(i32)<br>declare void @printString(i8*)<br>declare i32 @readInt()<br>declare double @readDouble()                                                                                                    |
| <ul> <li>LLVM tools</li> <li>11vm-as An assembler that translates llvm code to bitcode (prog.11 to prog.bc)</li> <li>11vm-dis A disassembler that translates in the opposite direction</li> <li>11i An interpreter/JIT compiler that executes a bitcode file containing a @main function</li> <li>11vm-link A linker that links together several bitcode files</li> <li>11c A compiler that translates a bitcode to native assembler or object files</li> <li>opt An optimizer that optimizes bitcode; many options to decide on which optimizations to run; use -03 to get a default selection</li> <li>clang Drop-in replacement for GCC</li> </ul>                                      | <ul> <li>Use of LLVM in your compiler</li> <li>Default mode Your code generator produces an assembler file (.11). Then your main program uses system calls to first assemble this with 11vm-as, optimize with opt and then link together with runtime.bc.</li> <li>Other modes More advanced and we do not recommend these for this project.</li> <li>C++ programmers can use the LLVM libraries to build in-memory representation and then output bitcode file</li> <li>Haskell programmers can access C++ libraries via Hackage package LLVM</li> <li>If you want to use non-standard libraries that you haven't written yourselves, make sure to get Magnus' approval first.</li> </ul> |
| LLVM instructions                                                                                                    |                                                                                                    |
| <ul> <li>Basic Official only need the following instructions:</li> <li>Terminator instructions: ret and br</li> <li>Arithmetic energiance</li> </ul>                                                                                                    |                                                                                                    |

- Arithmetic operations:
  - For integers add, sub, mul, sdiv and srem
  - For doubles fadd, fsub, fmul and fdiv
- Memory access: alloca, load, getelementptr and store
- Other: icmp, fcmp and call

Some of the extensions will need more instructions.

**Next time** Code generation for LLVM.